## **Specifying WHERE clauses in ibec\_Extract**

ibec ExtractMetadata allows specification of [WHERE](http://ibexpert.com/docu/doku.php?id=01-documentation:01-09-sql-language-references:language-reference:data-retrieval#where) clauses for each data [table.](http://ibexpert.com/docu/doku.php?id=02-ibexpert:02-03-database-objects:table) To specify these clauses you should create [variable](http://ibexpert.com/docu/doku.php?id=02-ibexpert:02-03-database-objects:stored-procedure) with a list of WHERE's in the form <table\_name>=<where\_clause>:

```
 WhereClauses[0] = 'HELP_ITEMS=where item_id > 1000';
WhereClauses[1] = 'GOODS=where id < 500000';
WhereClauses[2] = 'DT TRANSFER=where transfer id in (4, 6, 7)';
```
and indicate the variable name in the WhereVar option of the Options parameter of the function:

```
 WhereVar=WhereClauses;
```
## **Example**

```
 execute ibeblock
   as
   begin
     cbb = 'execute ibeblock (
              LogLine variant)
            as
            begin
              ibec_progress(LogLine);
            end';
       WhereClauses[0] = 'HELP ITEMS=where itemid > 1000';WhereClauses[1] = 'GOODS=where id < 500000';
    WhereClauses[2] = 'DT TRANSFER=where transfer id in (4, 6, 7)';
       DB = ibec CreateConnection( ctInterBase,
'DBName="LOCALHOST/3060:D:\FB2_DATA\FORMTEST.FDB";
                                   ClientLib=C:\Program
Files\Firebird\bin\fbclient.dll;
                                   User=SYSDBA; Password=masterkey; Names=NONE;
SqlDialect=3');
     try
      ibec ExtractMetadata(DB, 'D:\myscript.sql',
                                  'GenerateCreate;
                                   IncludePassword;
                                   SetGenerators;
                                   ExtractDescriptions;
                                   UseComment;
                                   MaxFileSize=500;
                                   DecodeDomains;
                                   ExtractBLOBs;
                                   TrimStrings;
                                   DateFormat=YYYY-MM-DD;
                                   Domains=NONE;
                                   Tables=NONE;
```

```
 Views=NONE;
 Procedures=NONE;
 Triggers=NONE;
 Generators=NONE;
 Exceptions=NONE;
 UDFs=NONE;
 Roles=NONE;
 DataTables=HELP_ITEMS,GOODS,DT_TRANSFER;
 WhereVar=WhereClauses', cbb);
```
finally:

 ibec\_CloseConnection(DB); end; end;

From: <http://ibexpert.com/docu/> - **IBExpert**

Permanent link:

**[http://ibexpert.com/docu/doku.php?id=05-ibexpert-ibeblock-functions:05-06-database-functions:specifying-where-clauses-in-ibec\\_extract](http://ibexpert.com/docu/doku.php?id=05-ibexpert-ibeblock-functions:05-06-database-functions:specifying-where-clauses-in-ibec_extract)** Last update: **2023/07/06 04:06**

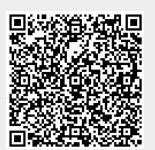